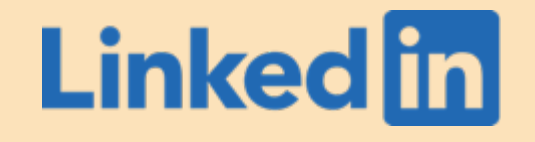

# Coral: A SQL translation and rewrite engine for modern data lakes

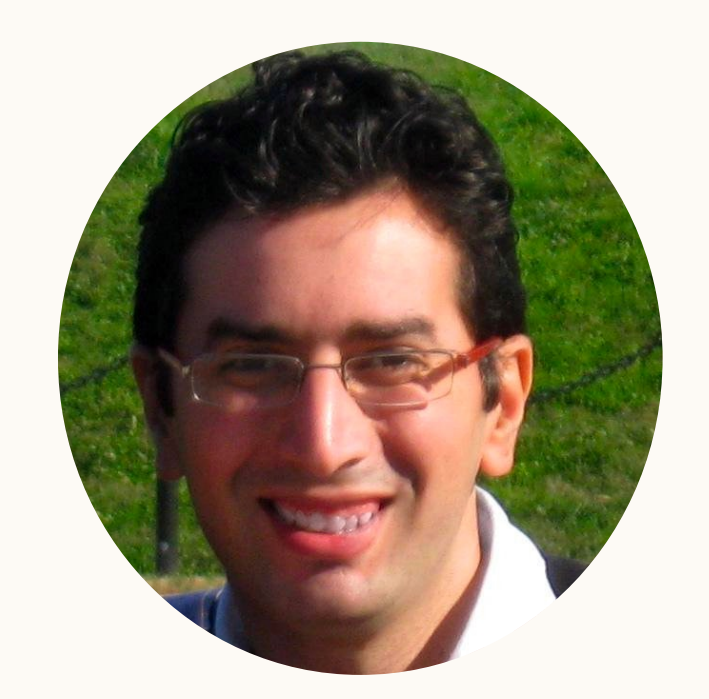

Walaa Eldin Moustafa Senior Staff Software Engineer

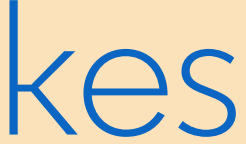

#### Modern Data Lake Architectures Variety of query engines

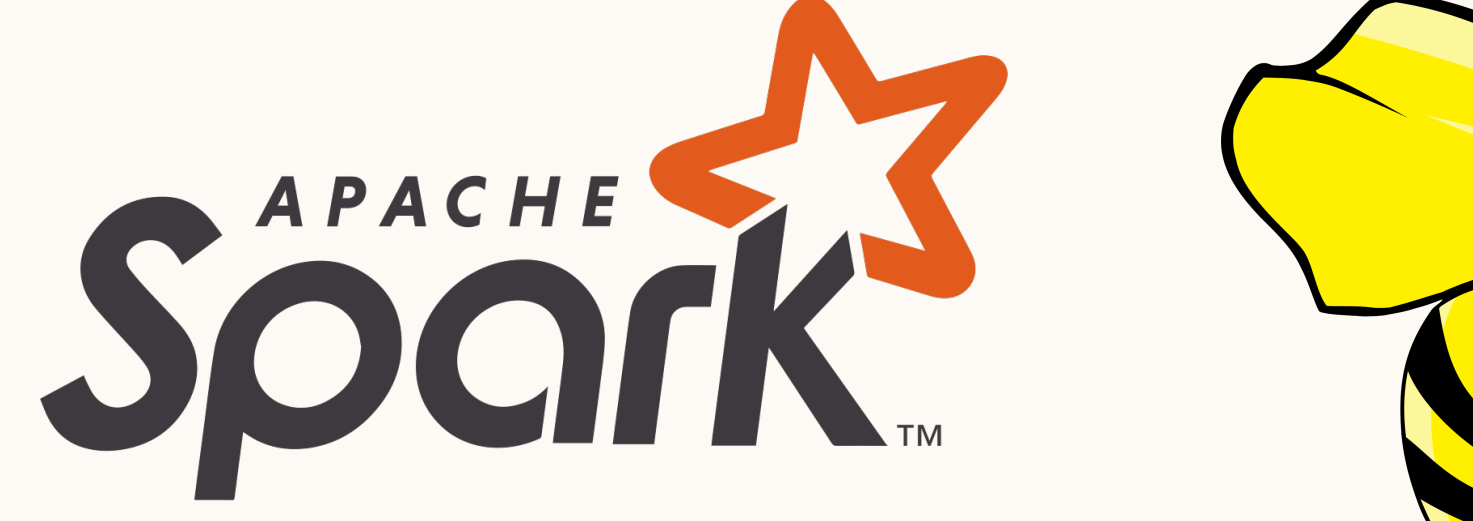

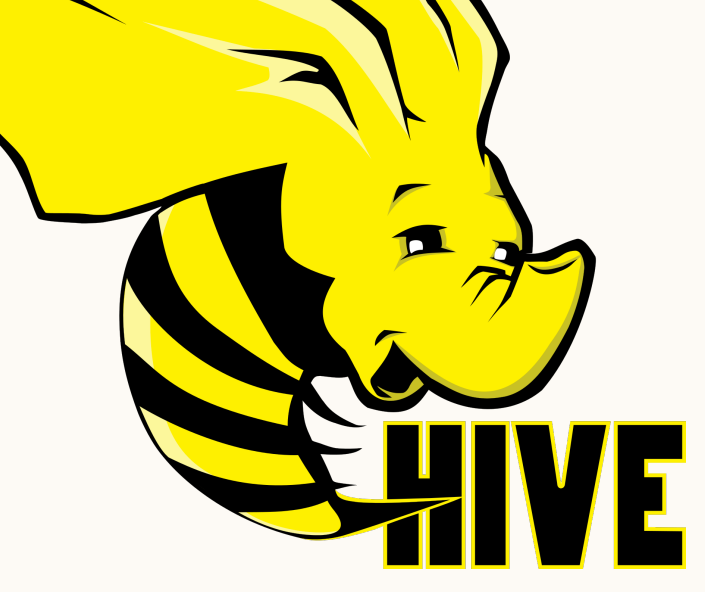

# mlflow sheo4

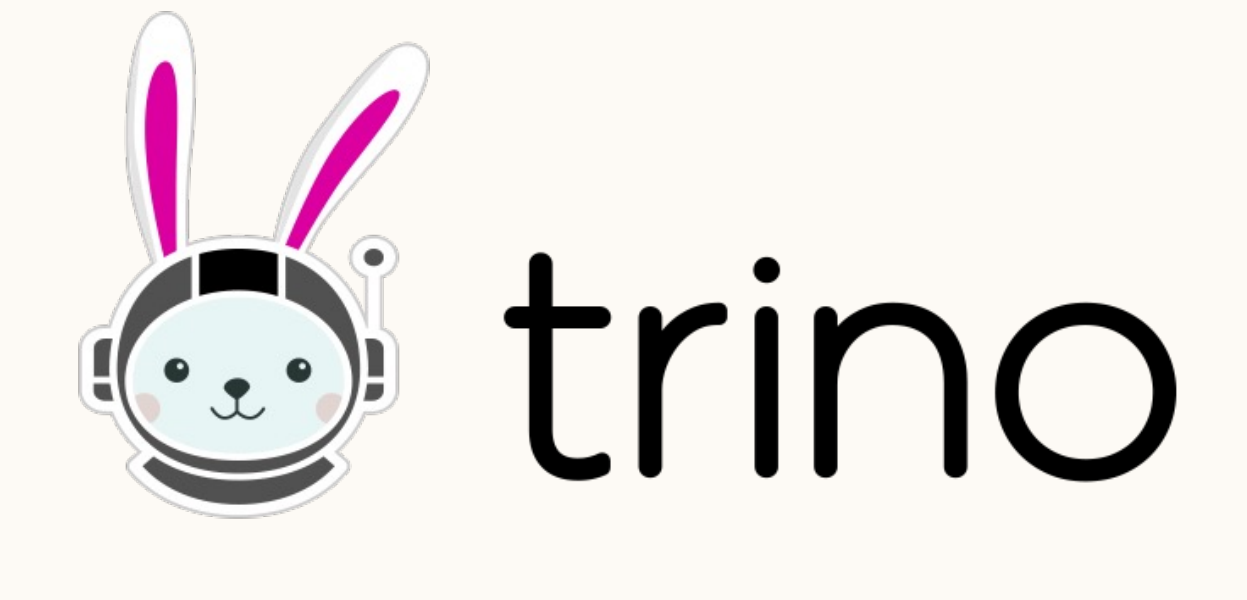

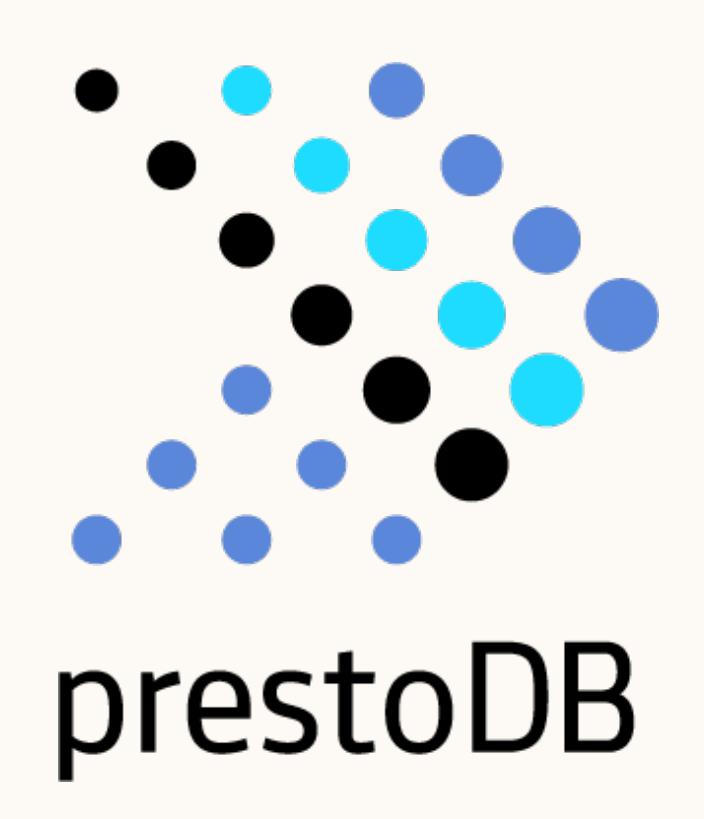

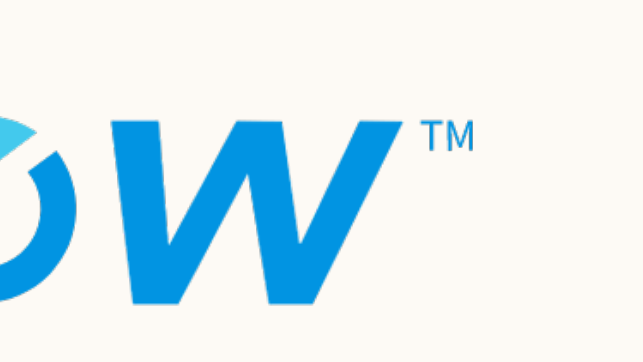

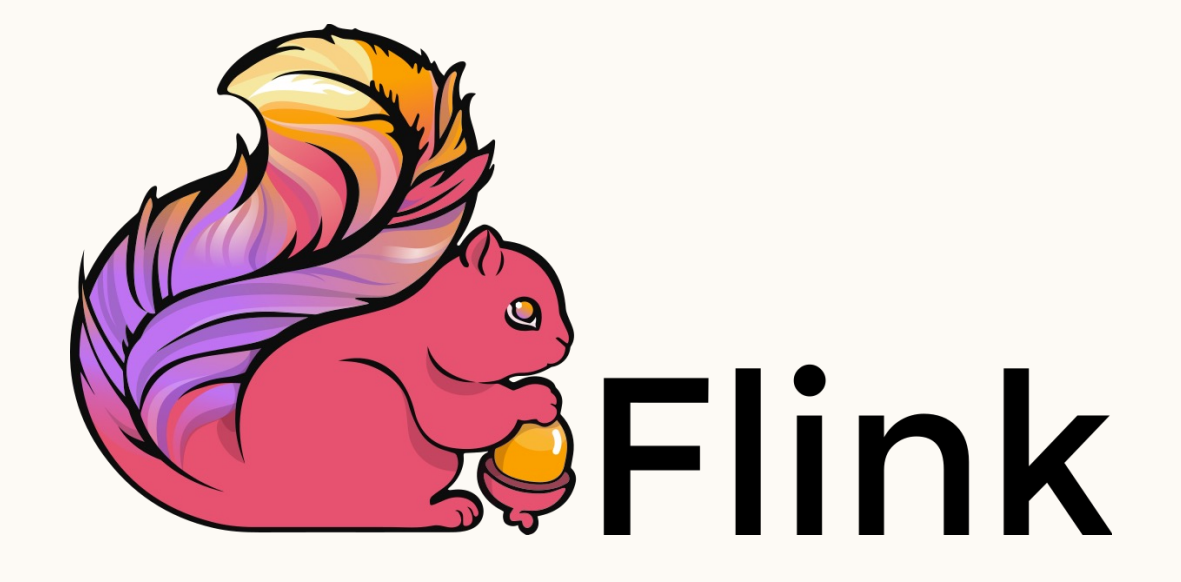

#### Modern Data Lake Architectures Variety of query languages

- Spark SQL
- Hive QL
- Presto SQL
- Trino SQL
- Flink SQL
- Other: Gremlin, SPARQL, Spark Scala, PySpark

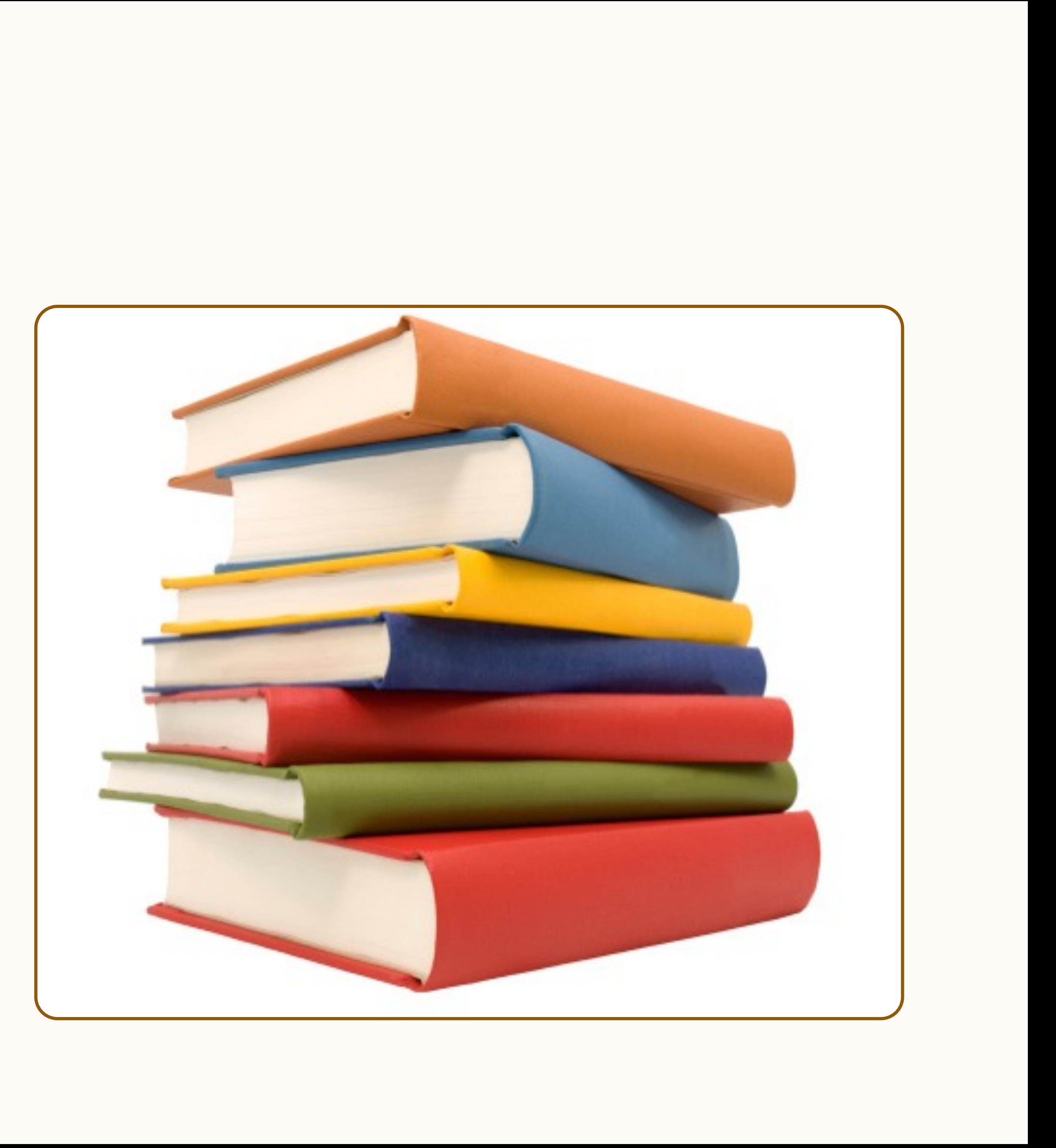

### Modern Data Lake Architectures Variety of data sources

#### **Tables**

- Hive tables
- Delta Lake tables
- Iceberg tables
- Hudi tables
- Various file formats
	- Avro
	- ORC
	- **Parquet**

#### Views

- Different query languages
- Different UDF APIs

#### Modern Data Lake Architectures Even more data sources..

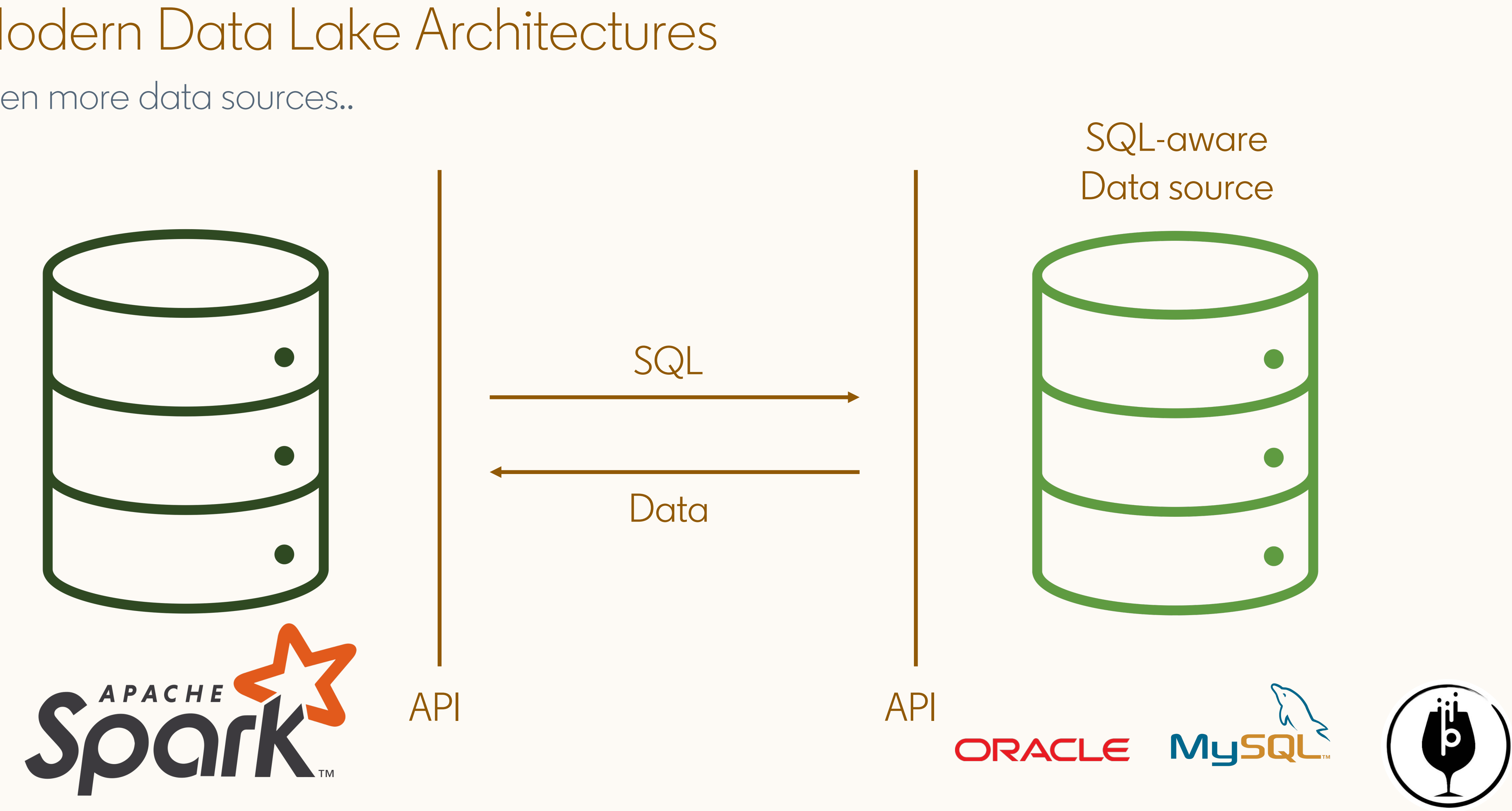

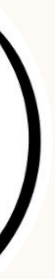

### Composable Data Architectures

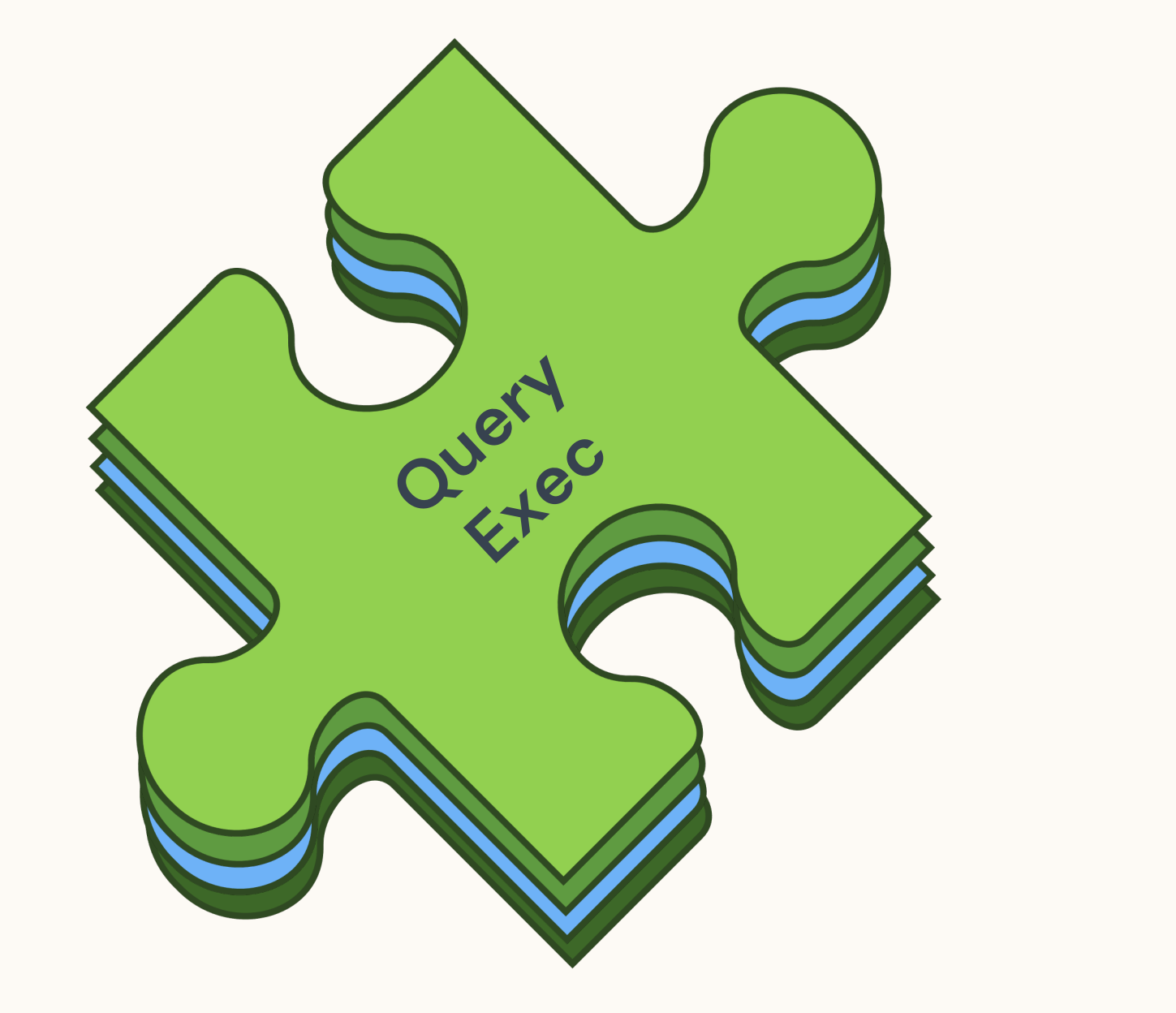

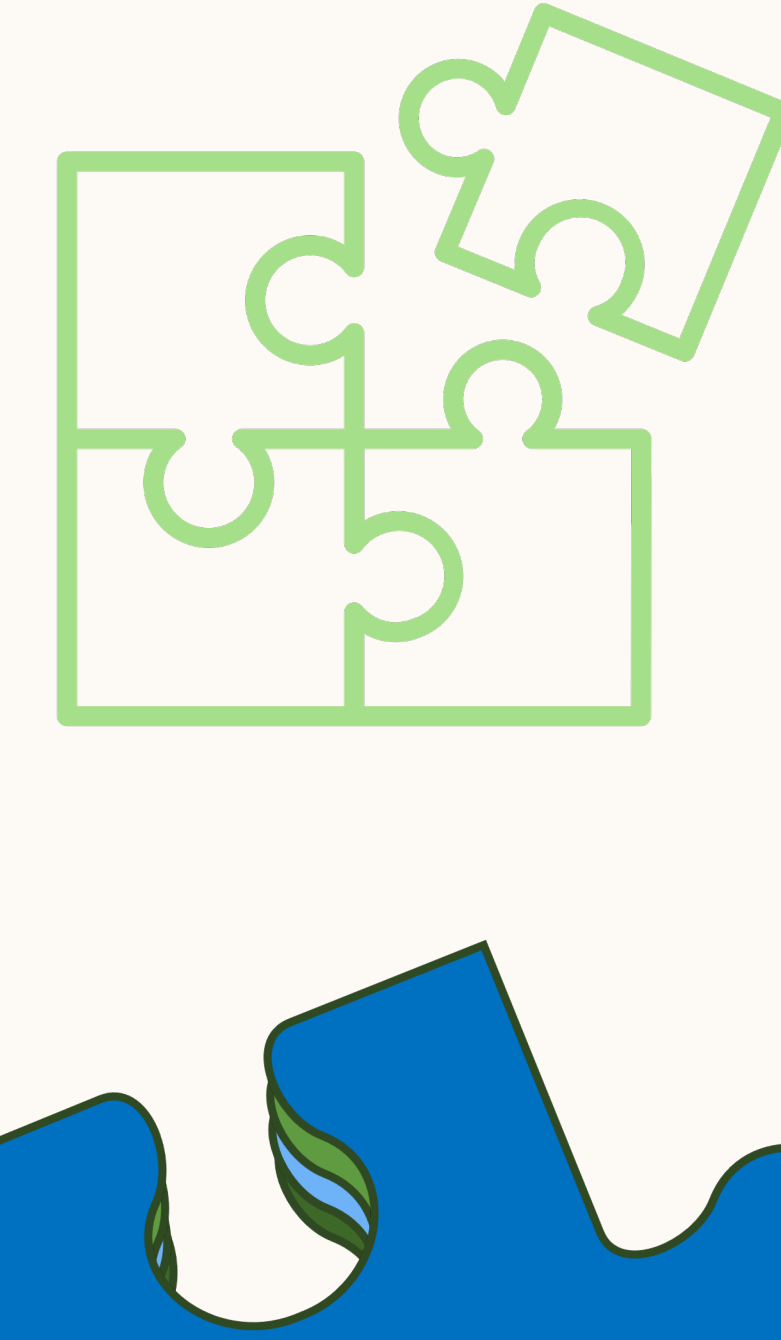

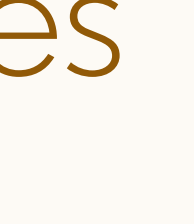

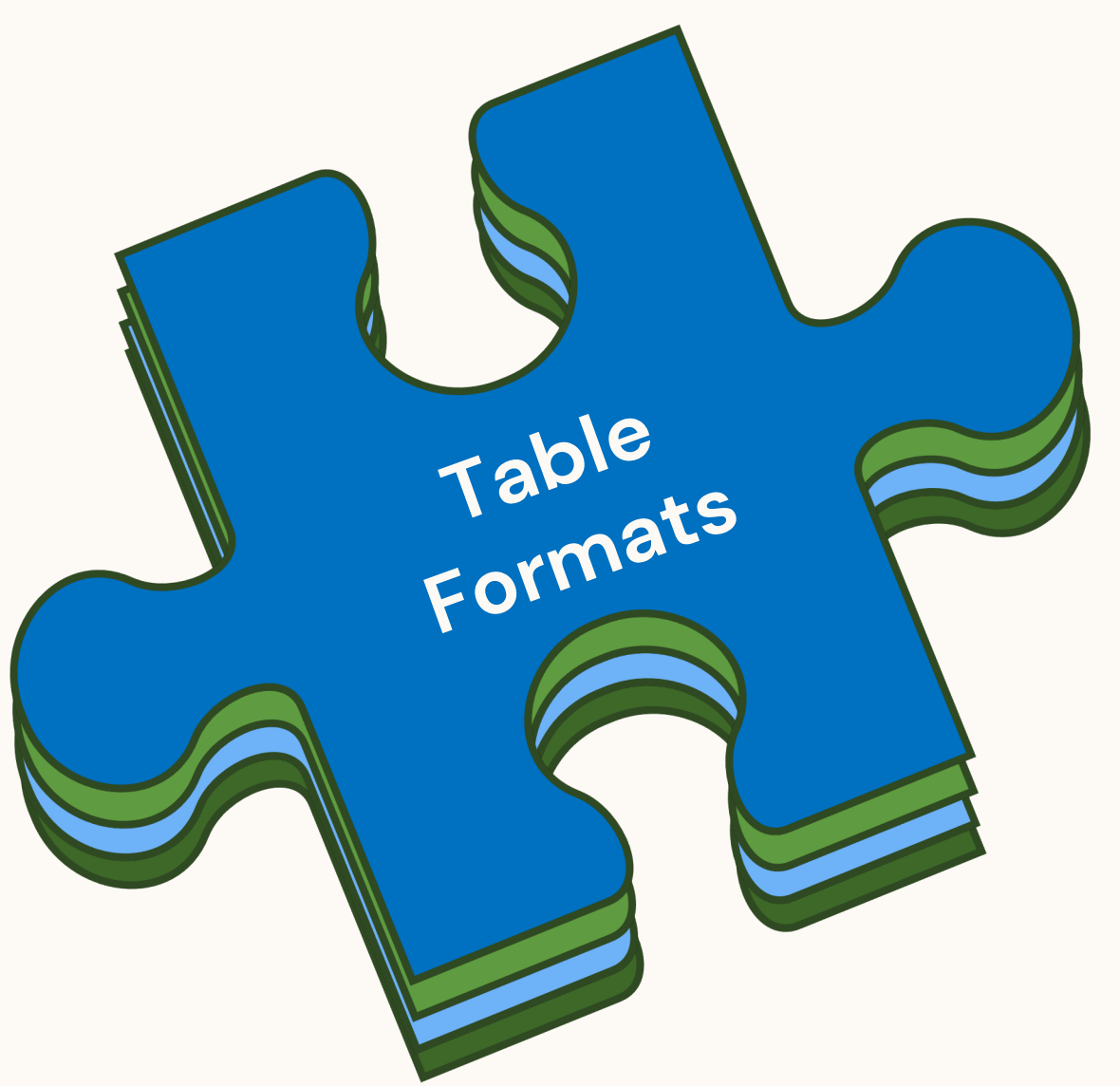

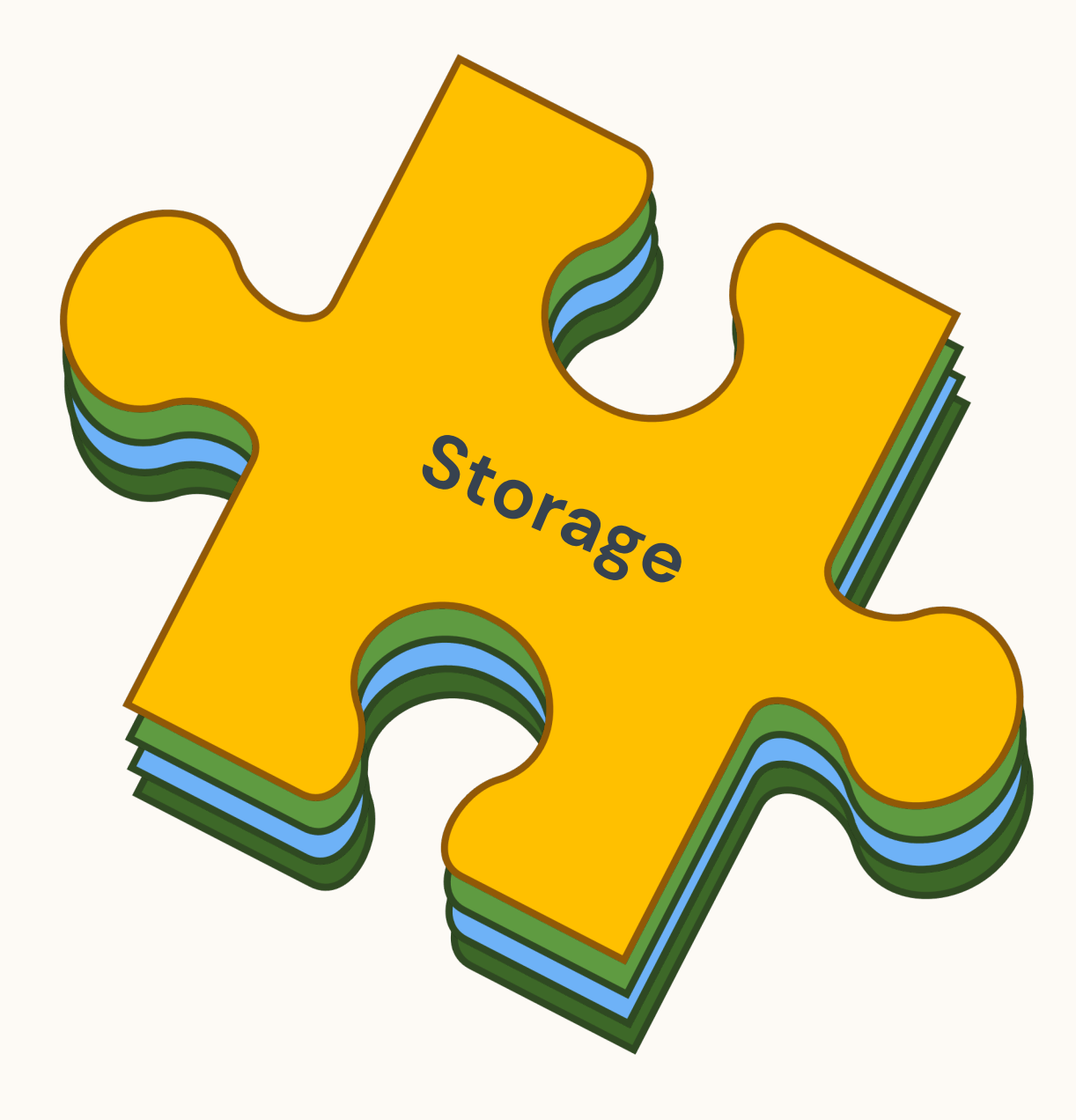

# Composable Data Architectures

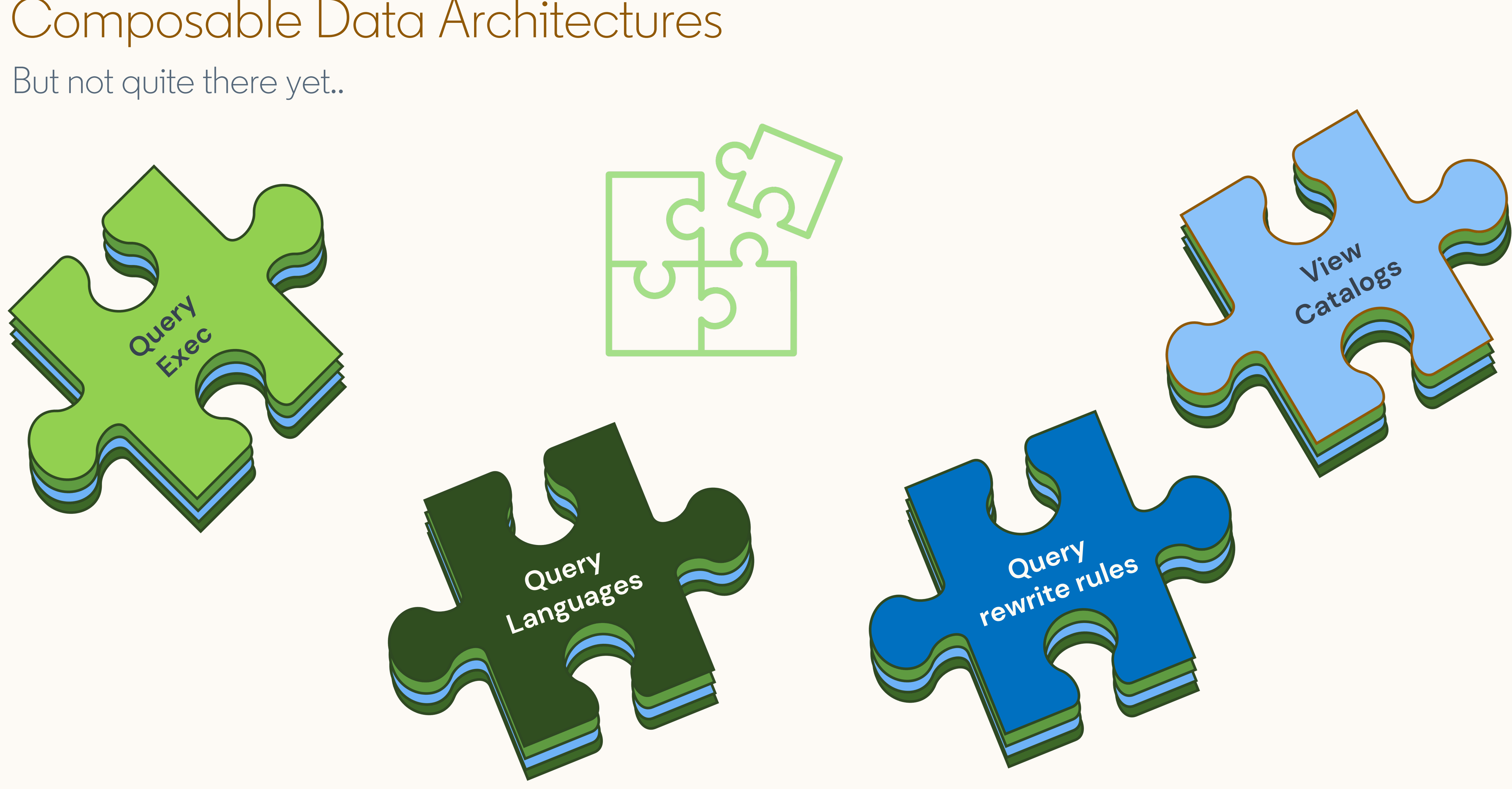

Composable Data Architectures Logic interoperability

#### Common representation to capture

- Different SQL dialects
- View definitions
- Different engine plan representations
- SQL pushdown between engines
- Common query transformations

### Adapters to transform

- From an input representation
- To an output representation

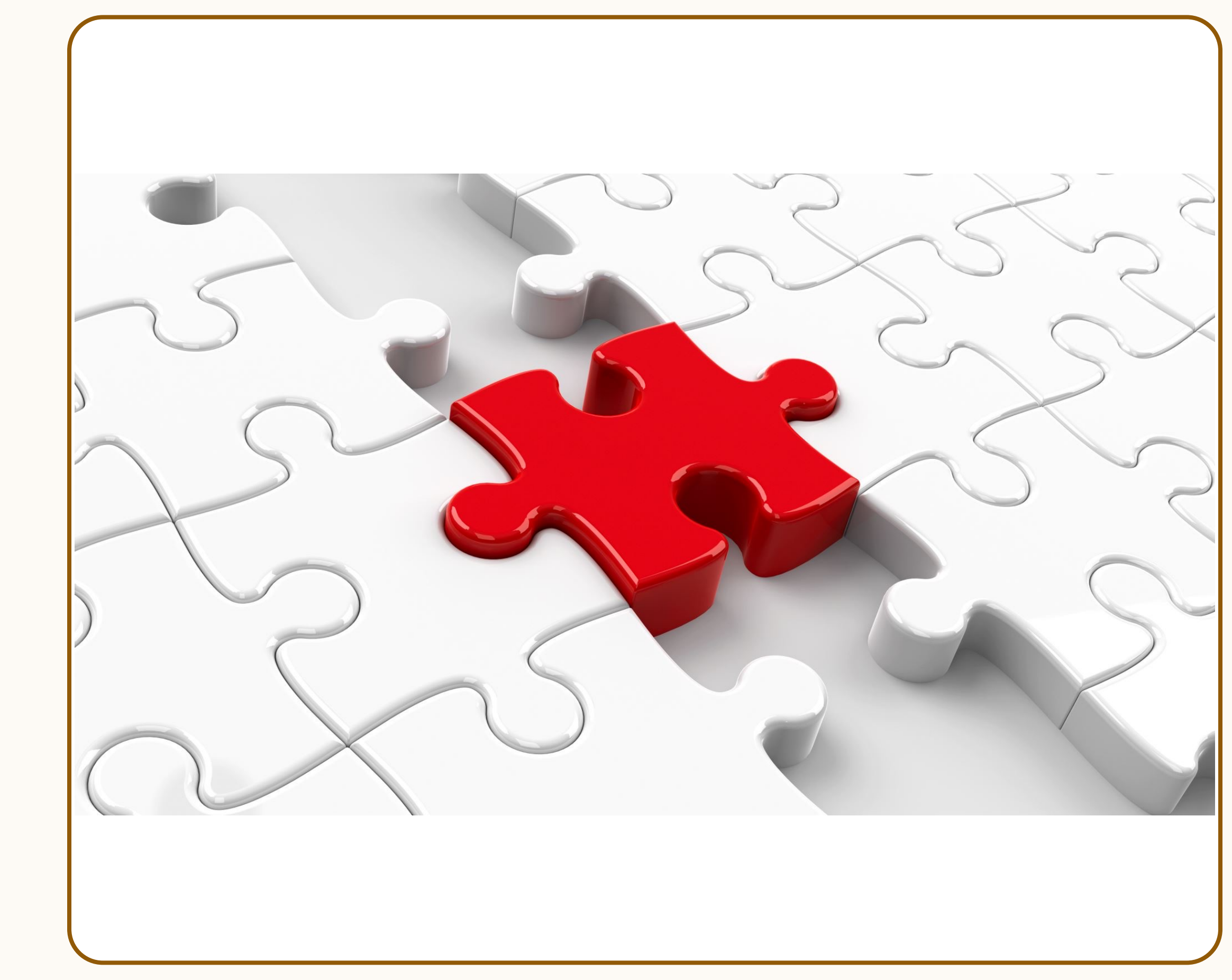

### Composable Data Architectures **Coral**

#### Common representation to capture

- Different SQL dialects
- View definitions
- Different engine plan representations
- SQL pushdown between engines
- Common query transformations

### Adapters to transform

- From an input representation
- To an output representation

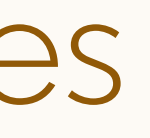

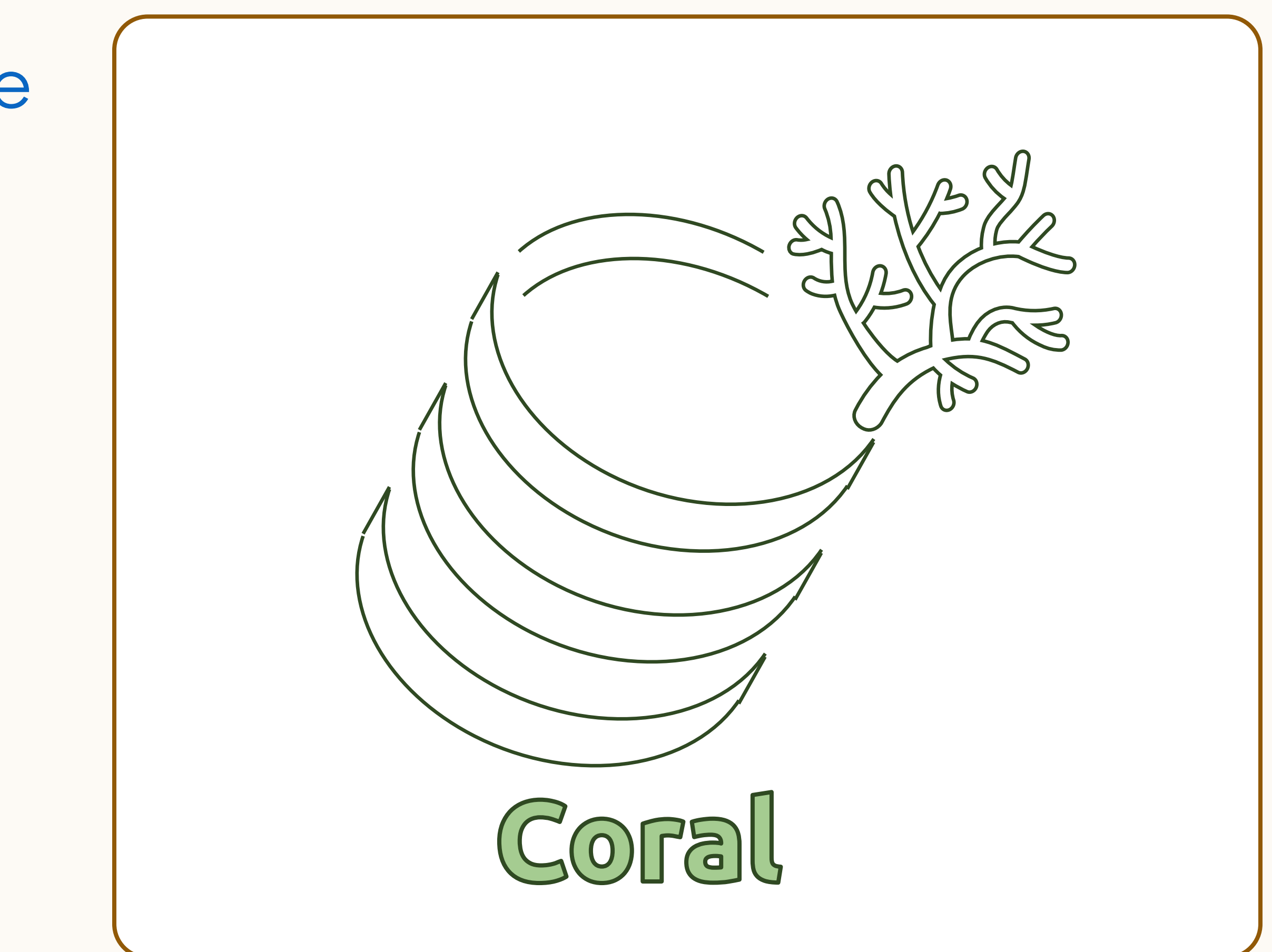

# Coral

- Open-source project since 2020
- https://github.com/linkedin/coral
- Extends Calcite logical plan to represent logic
- Intermediate representation called Coral IR

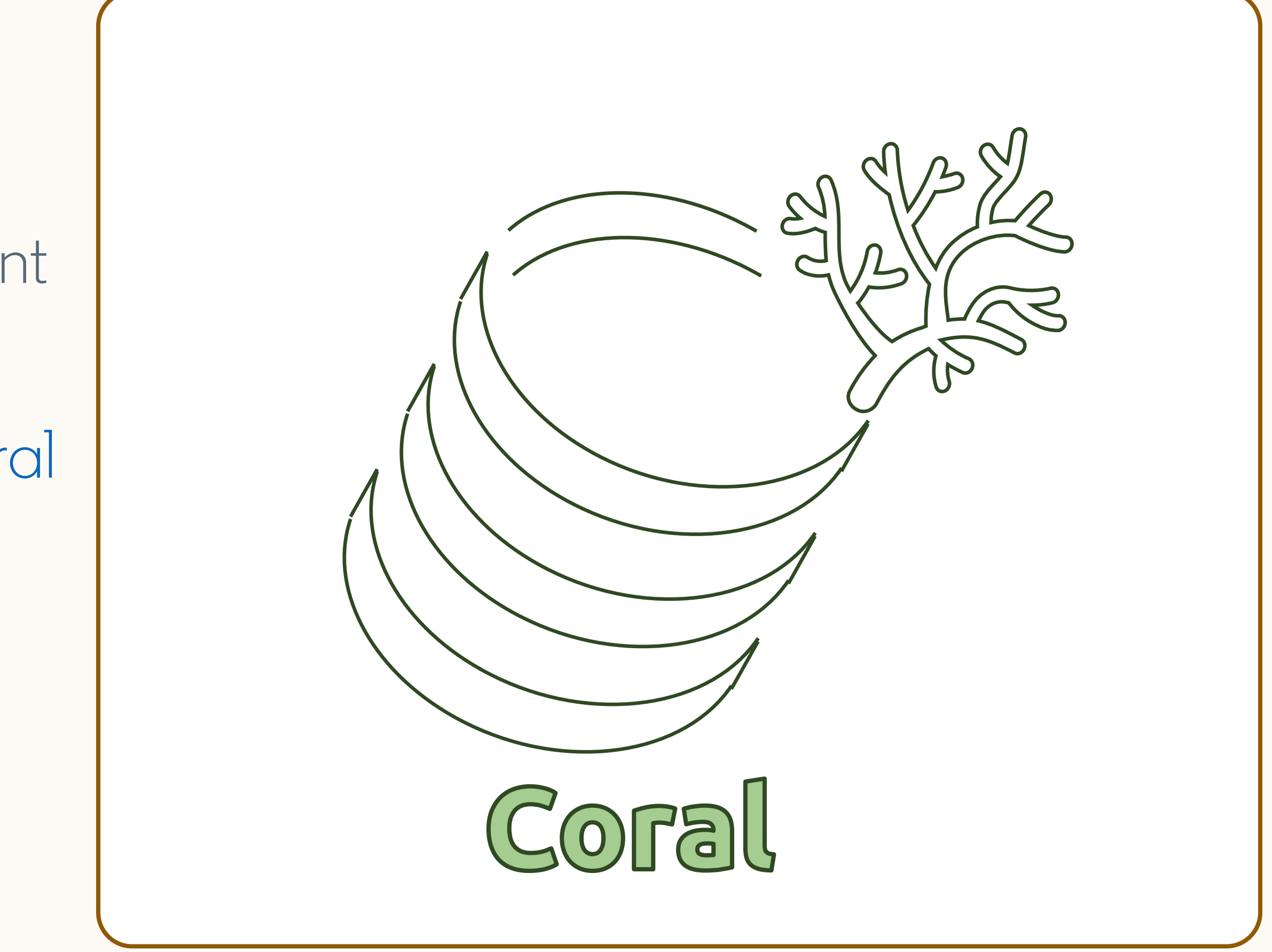

# Coral IR, Transformations

- Coral IR captures query semantics using standard operators
- Supported Transformations
	- Hive QL (optionally Spark SQL) to Coral IR
	- Trino SQL to Coral IR (WIP)
	- Coral IR to Trino SQL
	- Coral IR to Spark SQL (optionally Hive QL)
	- Coral IR to Avro schema

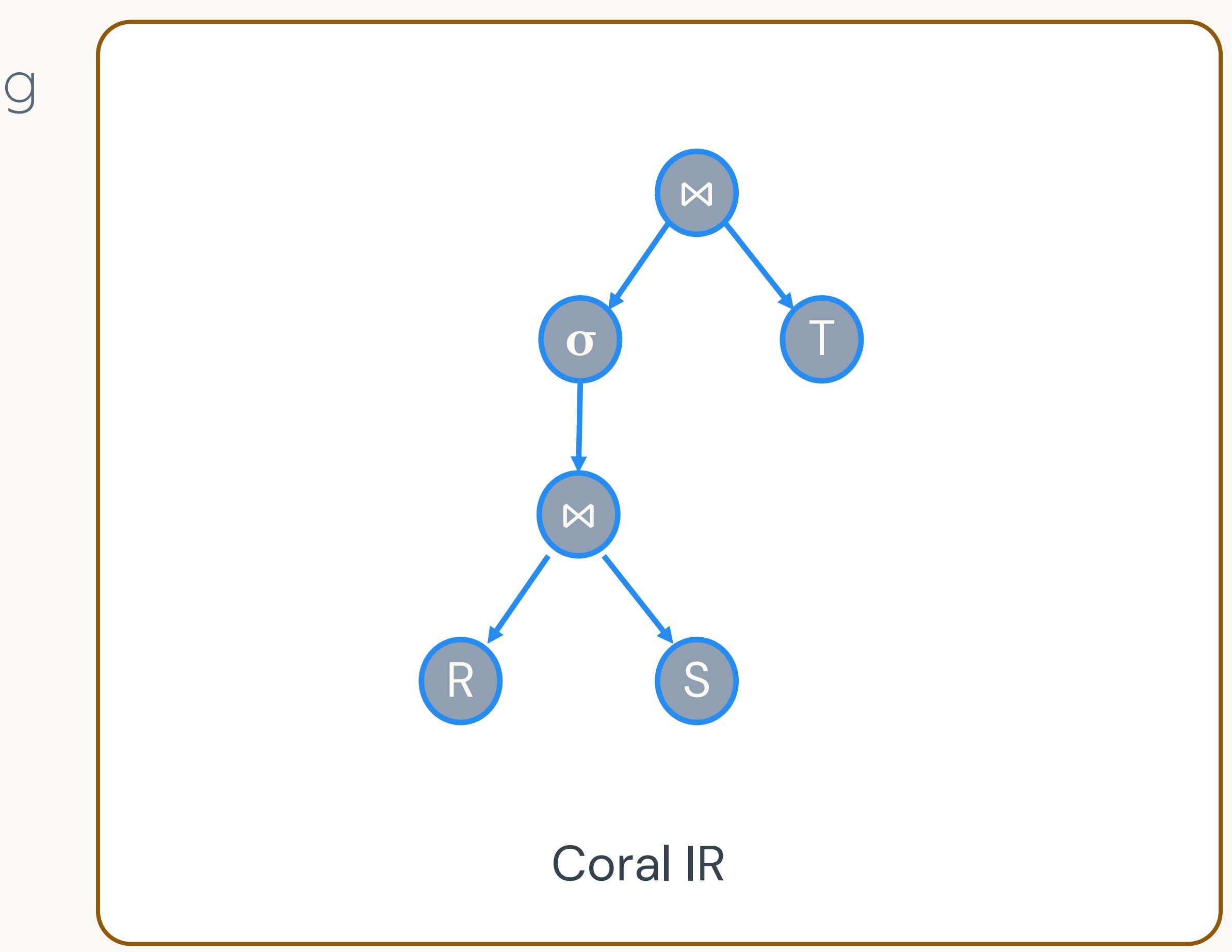

SELECT instr(R.x[0], 'foo') FROM R WHERE ! Y Example Query

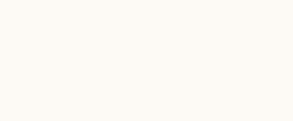

#### **Operators**

- instr(a, b): returns index of b in a
- x[i]: returns element i in array x, 0-based index
- ! y: negates y

#### Example Spark SQL

SELECT strpos(element\_at(R.x, 1), 'foo') FROM R WHERE NOT y Example Query

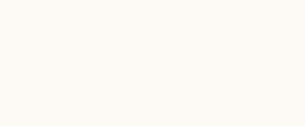

#### **Operators**

- strpos(a, b): returns index of b in a
- element\_at(x, i): returns element i in array x, 1-based index
- Not y: negates y

#### Example Trino SQL

**Spark SQL Coral IR**

 $\text{instr}(x, y) \quad \longrightarrow \quad \text{instr}(x, y)$ 

 $x[i]$   $\longrightarrow$   $x[i+1]$ !x NOT x

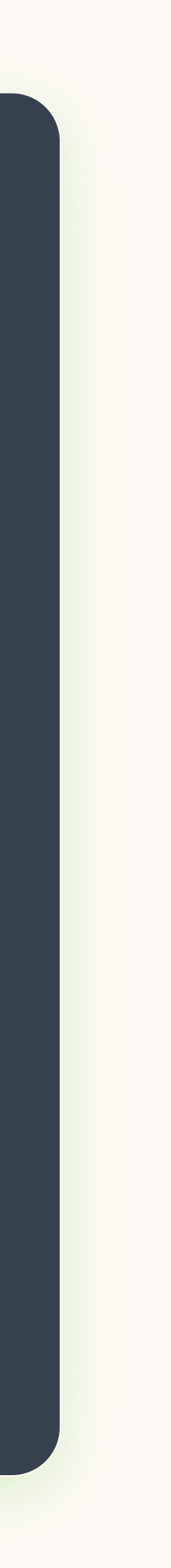

#### Transformations Spark SQL to Coral IR conversion

**Coral IR Trino SQL**

 $\overline{\text{instr}(x, y)} \longrightarrow \text{strpos}(x, y)$ 

 $x[i] \longrightarrow$  element\_at(x, i)

 $NOT x \longrightarrow NOT x$ 

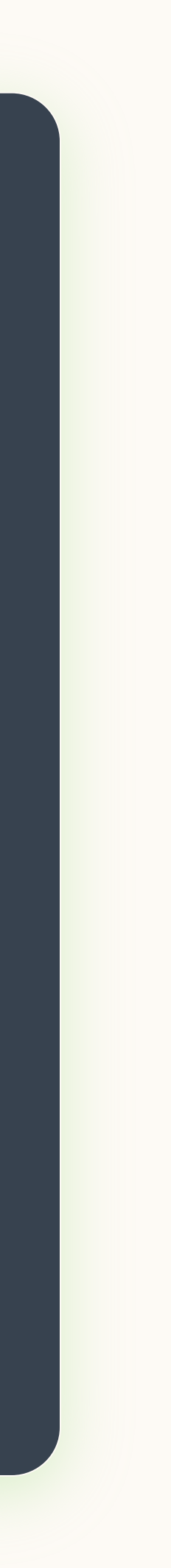

#### Transformations Coral IR conversion to Trino SQL conversion

- Lateral view joins
- User defined table functions
- Window functions
- Common table expressions

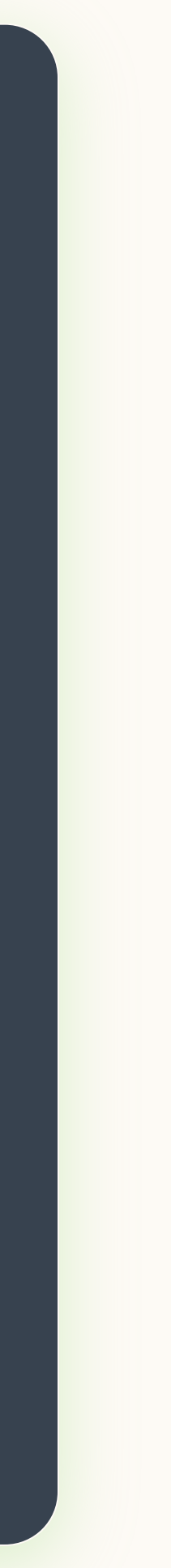

#### Transformations More complex transformations

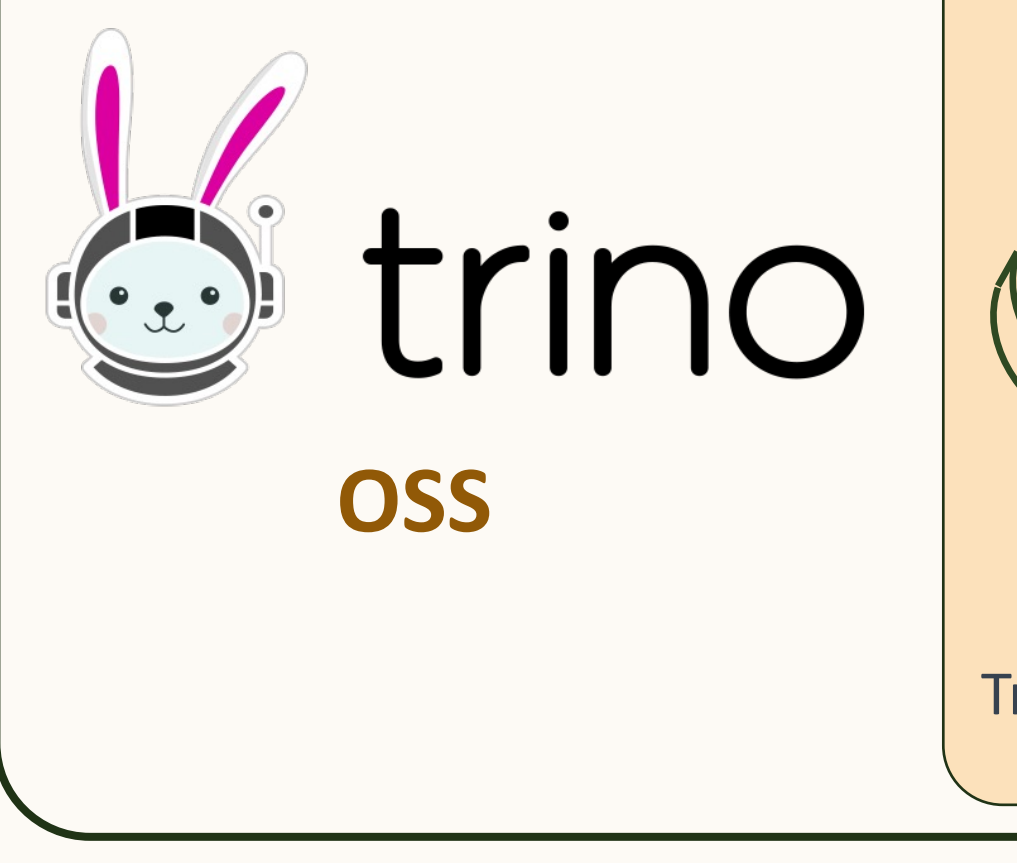

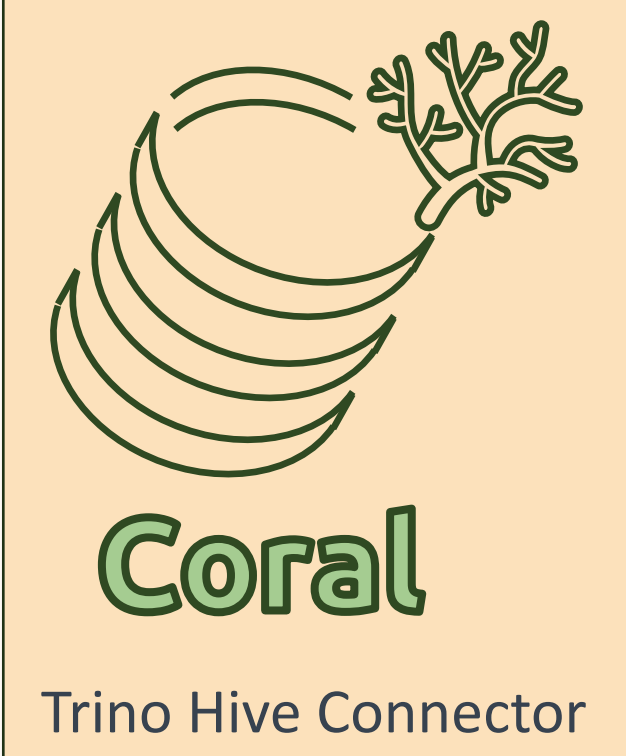

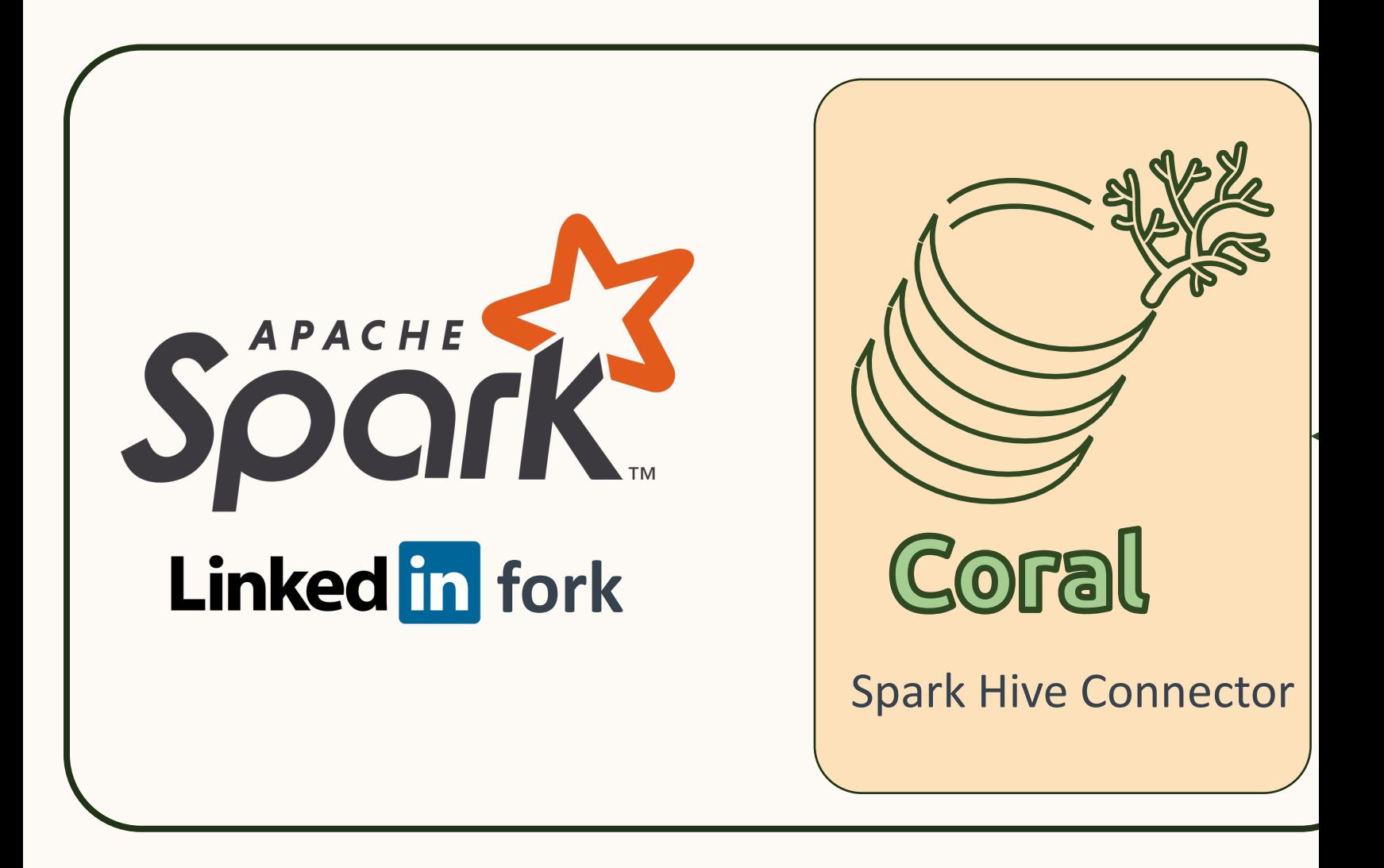

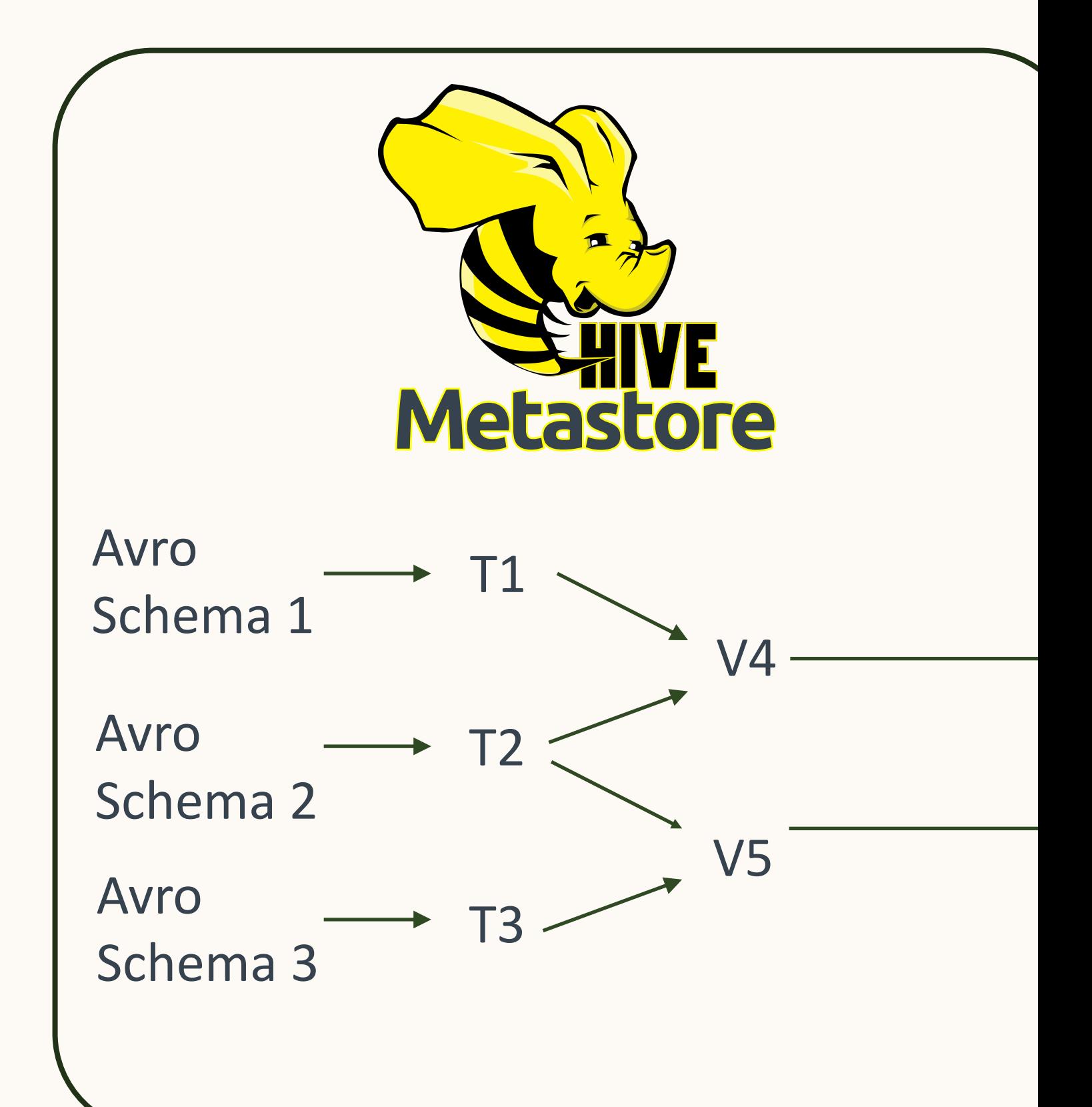

• Spark improvement to introduce toplevel view abstractions

- ViewCatalog API
- View API
- Enable custom implementations for view SQL and schema resolution
- Envision Coral integration to Apache Spark through this API

#### **SPIP: Catalog API for view metadata**

interface View { /\*\* \* A name to identify this view. \*/ String name();

/\*\* \* The view query SQL text. \*/ String sql(); ...

}

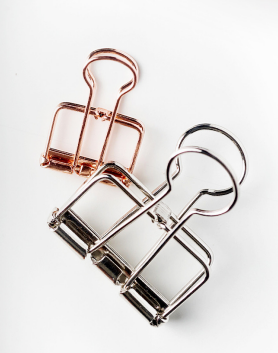

22

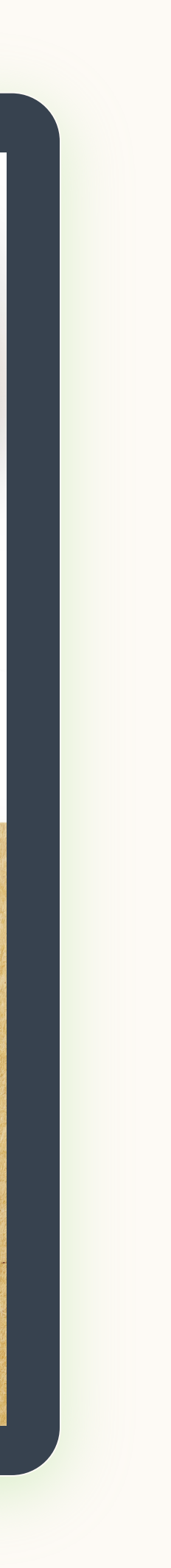

#### Apache Spark Integration SPARK-31357

# $\overline{\$~curl$  --header "Con --request POST \  $-$ data '{ "fromLanguage": "toLanguage": "t "query": "SELECT }' http://localhos

#### Try it today! https://gi

#### • Spark catalyst plan to Coral IR

- POC in Coral-Spark-Plan
- Enables translation of all Spark APIs
	- Scala
	- Java
	- Python

#### • Common query rewrites

- Materialized view substitution
- Incremental view maintenance
- Data governance (e.g., automatic obfuscation of PII)

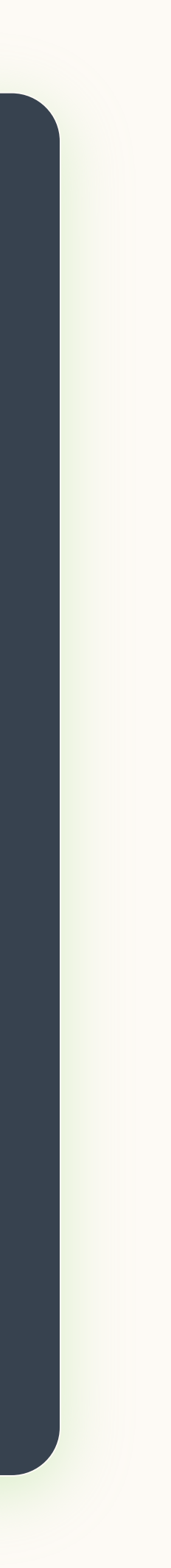

# Future Extensions

- Engine data source integration
	- Push functions to data sources
		- Delta Lake
		- Iceberg
	- Push SQL expressions across SQL engines
		- Spark
		- Trino
		- Presto
		- Pinot

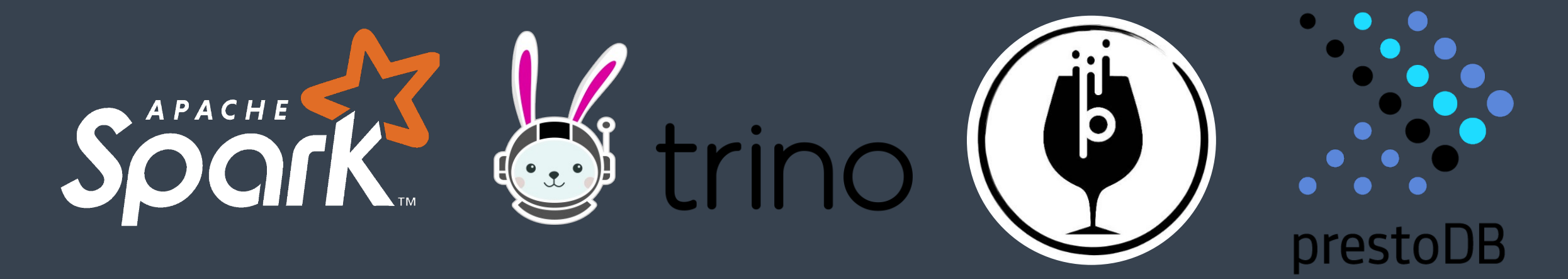

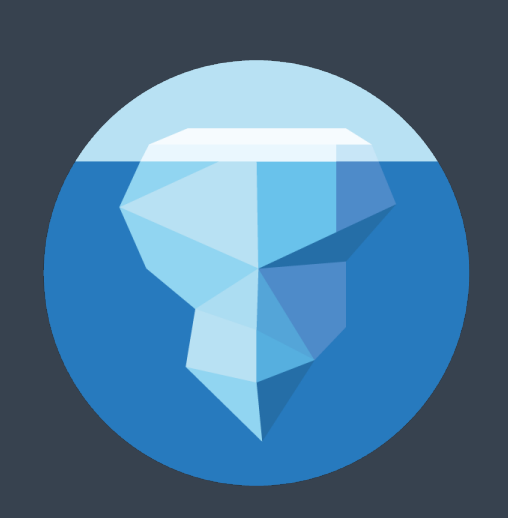

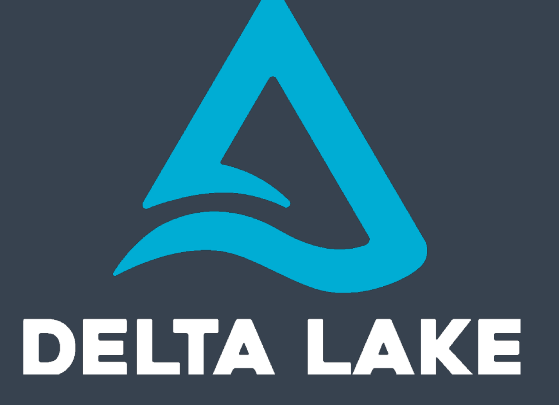

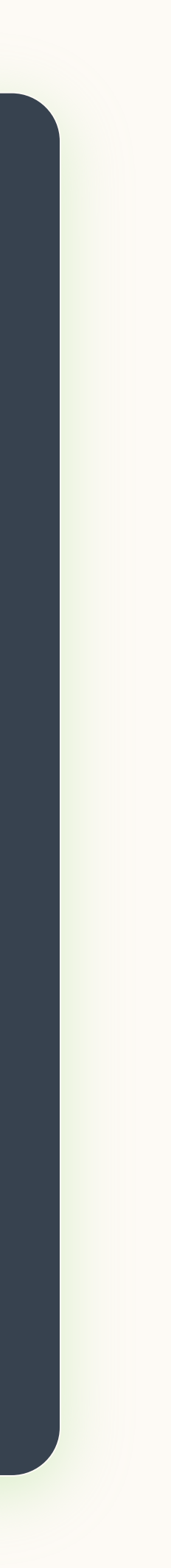

#### Future Extensions Engine Data Source Connector

# https://github.com<br>//

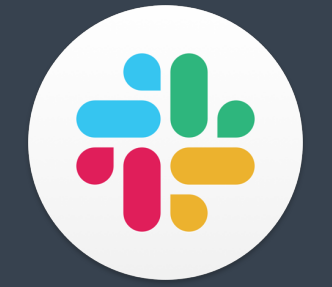

# https://coral-sql.sla